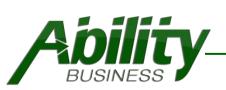

### Ability Round Up Donations for QuickBooks Point of Sale

|                                                                                                    |                                                 | Summary                                                                                                    |             |  |  |
|----------------------------------------------------------------------------------------------------|-------------------------------------------------|----------------------------------------------------------------------------------------------------|-------------|--|--|
| Enables retailers to "Round Up" the total of the sale to the next dollar for charity/donation contributions.<br>Example: Total Sale is \$9.55 -> Roundup to \$10.00 -> .45 cents is collected for donation. |                                                 |                                                                                                    |             |  |  |
| Features                                                                                                    |                                                 | Benefits                                                                                                    | Industrie   |  |  |
| <ul> <li>Round Up to the nea</li> </ul>                                                                                                    | Up Va<br>✓ Emplo<br>Up" b<br>✓ Shopp<br>✓ Quick | matically calculates the Round<br>alue<br>byees simply select the "Round<br>button<br>bers can easily donate change<br>aly run a memorized POS<br>rt to review donation amount | ✓ Retailers |  |  |

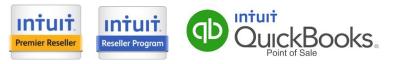

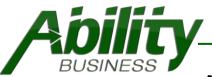

# Ability Round Up Donations - Settings

| Setting               | Description                             |
|-----------------------|-----------------------------------------|
| Round Up Donations    | Enable to use this feature              |
| Default POS Item Name | "Round Up Donation" is the default name |
|                       |                                         |

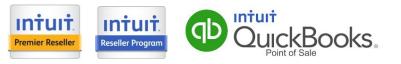

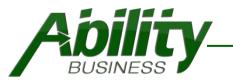

# **Ability Round Up Donations**

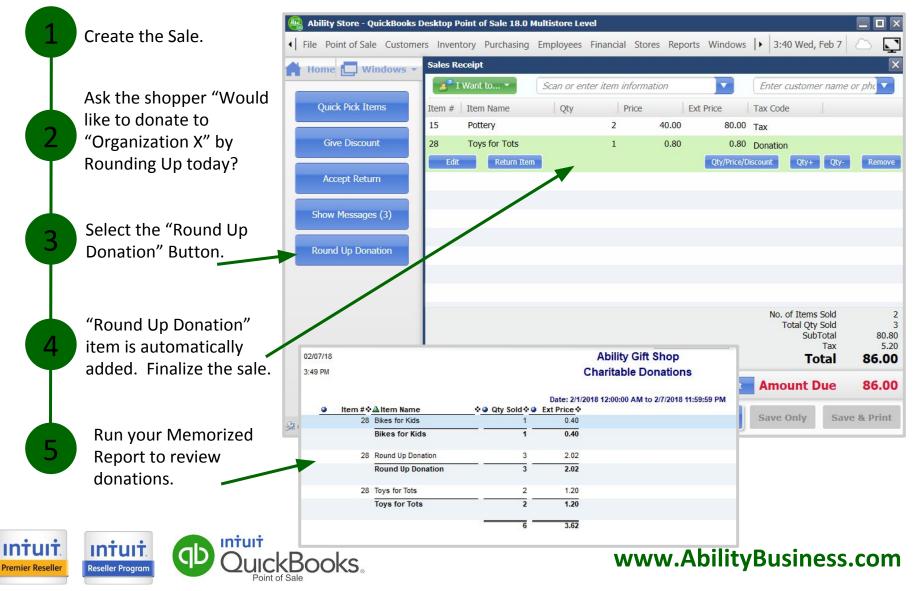

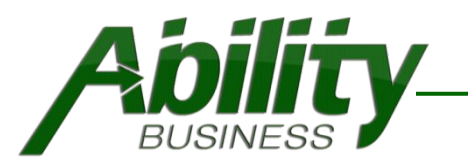

### Ability Round Up Donations - Setup

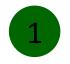

Call **888-582-2454** and a tech will help you download and install the addon. Once installed, an item is created called "Round Up Donation".

Add a Tax Code\* in QBPOS for your Donation item like "Don" so that you can see the breakdown on your Tax Category Report. \*Discuss with your accountant.

| tem Name                        | onation |                   |
|---------------------------------|---------|-------------------|
| Round Up D                      | onation |                   |
| Department                      | System  | •                 |
| Item Description                |         |                   |
|                                 |         |                   |
| Size                            |         |                   |
| Attribute                       |         | Style             |
|                                 |         |                   |
| Reg Price                       | 0.00    | Pricing           |
| Reg Price<br>Avg. Unit Cost     |         | Pricing           |
| the second second second second | 0.00    | Pricing Available |

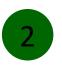

| of merchandise is being sold.                                                                |
|----------------------------------------------------------------------------------------------|
| Edit Tax Code                                                                                |
| Enter Tax Code information                                                                   |
| Use Tax Codes to calculate the sales tax for different types of merchandise or services.     |
| Tax Code Name                                                                                |
| Enter a code and name for this tax code. This name will be used on all documents and reports |
| Tax Code: Don (max. 3 characters)                                                            |
|                                                                                              |

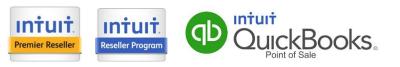

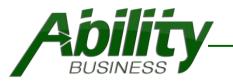

### **Ability Round Up Donations - Setup**

| 2 |
|---|
| 5 |
|   |

Update the tax for your Round Up Donation POS Item.

\*Additionally, you may want to create an Other Liability Account in QuickBooks to tie this item to. This way the donations you collect will fall into this account and you can then write a check to the Charity. Be sure to discuss with your accountant.

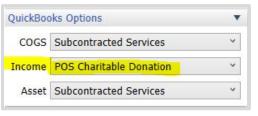

Item Name

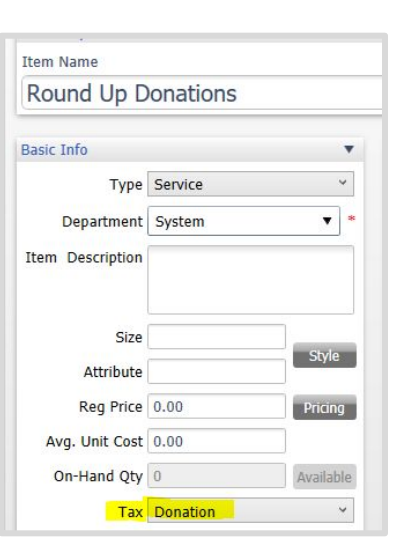

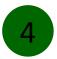

INTU

Premier Reselle

Tip: You can edit the name of your Charity in the addon settings **and** the POS item to identify the charity.

| two settings must match. |                         |
|--------------------------|-------------------------|
|                          | Basic Info 🔹            |
|                          | Type Service 💙          |
| Ability Addons           | Department System 🔻     |
| Ability Addons           | Item Description        |
| Bikes fo                 |                         |
|                          | Size                    |
|                          | Attribute               |
|                          |                         |
|                          | Reg Price 0.00 Pricing  |
|                          | Avg. Unit Cost 0.00     |
|                          | On-Hand Qty 0 Available |
|                          | Tax Donation Y          |
| D QuickBooks.            | www.AbilityBu           |

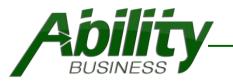

## Ability Round Up Donations - Setup

5

Create and memorize a filtered report based on the "Round Up Donations" Item number. to use

| 02/08/18 |                                     |                  |                                                                                                    | Ability Gift Shop                                                                 |                                                                       |
|----------|-------------------------------------|------------------|----------------------------------------------------------------------------------------------------|-----------------------------------------------------------------------------------|-----------------------------------------------------------------------|
| 3:16 PM  |                                     |                  |                                                                                                    | Charitable Donations                                                              |                                                                       |
|          | ltem #♦▲ltem Name                   | 🌣 🛛 Qty Sold 🌣 🌒 | Ext Price 🔶                                                                                                    | Date Modify a Report                                                              |                                                                       |
|          |                                     |                  | the second second second second second second second second second second second second second second second s |                                                                                   |                                                                       |
|          | 35 Bikes for Kids                   | 3                | 1.80                                                                                                    | You can alwage which data to include (or each do) from this report                | thu creating filters for the fields below                             |
|          | 35 Bikes for Kids<br>Bikes for Kids | 3                | 1.80<br><b>1.80</b>                                                                                            | You can choose which data to include (or exclude) from this report                |                                                                       |
|          |                                     | 33               |                                                                                                    | You can choose which data to include (or exclude) from this report<br>Field Value | t by creating <u>filters</u> for the fields below.<br><b>Include/</b> |
|          |                                     | 3<br>2           |                                                                                                    |                                                                                   |                                                                       |
|          | Bikes for Kids                      | 3<br>3<br>       | 1.80                                                                                                    | Field Value                                                                       | Include/                                                              |

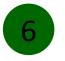

#### Start Rounding Up for Charities!

| Sales Receij | pt      |                  |                 |      |          |                | ×        |
|--------------|---------|------------------|-----------------|------|----------|----------------|----------|
| 🛃 I War      | nt to 👻 | Scan or enter it | tem information |      | Enter cu | stomer name or | phc 🔻    |
| Item #       | Item N  | ame              | Qty             | Pric | e        | Ext Price      | Tax Code |
| 15           | Pottery | /                |                 | 1    | 40.00    | 40.00          | Тах      |
| 35           | Bikes f | or Kids          |                 | 1    | 0.40     | 0.40           | Donation |

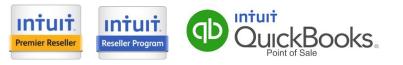

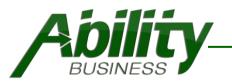

### **Ability Round Up Donations - Reports**

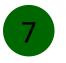

QuickBooks Point of Sale Memorized Charitable Donation Report

| ate:    |          | This Year Month-to-date | ~   | From 2/1/20  | 18 🛓 | to | 2/8/2018     | 8       | Apply date range     |
|---------|----------|-------------------------|-----|--------------|------|----|--------------|---------|----------------------|
| 2/08/18 |          |                         |     |              |      |    | Ability      | / Gift  | Shop                 |
| 3:24 PM |          |                         |     |              |      |    | Charitat     | le Do   | nations              |
|         |          |                         |     |              |      |    |              |         |                      |
|         | ltem # 🌣 | Altem Name              | ê 🍙 | Qty Sold 🕸 🥥 | 1000 |    | 2018 12:00:0 | 0 AM to | 2/8/2018 11:59:59 PM |
| -       |          | Bikes for Kids          |     | 4            | 2.2  | -  |              |         |                      |
|         |          | Bikes for Kids          |     | 4            | 2.2  | 20 |              |         |                      |
|         | 35       | Toys for Tots           |     | 2            | 0.9  | 90 |              |         |                      |
|         |          | Toys for Tots           |     | 2            | 0.9  | 90 |              |         |                      |
|         |          |                         | _   | 6            | 3.1  |    |              |         |                      |

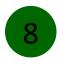

QuickBooks Point of Sale Tax Report

| 08/18           |                      | Ability Gift Shop |            |                              |                       |       |
|-----------------|----------------------|-------------------|------------|------------------------------|-----------------------|-------|
| 7 PM            | Tax Category Summary |                   |            |                              |                       |       |
| Agency          | *Tax Location        | •                 | Tax Code 🔄 | Date: 2/8/2018 to<br>Sales 🔹 | o 2/8/2018<br>Tax % ❖ | Tax♦  |
| <blank></blank> | Local Sales Tax      | 8                 | Donation   | 3.10                         | 0                     | 0.00  |
|                 | Local Sales Ta       | ĸ                 |            | 3.10                         |                       | 0.00  |
| <blank></blank> |                      |                   | 6 <u>-</u> | 3.10                         | <u>-</u>              | 0.00  |
| State of Ohio   | Local Sales Tax      |                   | Тах        | 580.00                       | 6.5                   | 37.70 |
|                 | Local Sales Tax      | ĸ                 | -          | 580.00                       |                       | 37.70 |
| State of Ohio   |                      |                   | -          | 580.00                       |                       | 37.70 |
|                 |                      |                   | ×=         | 583.10                       |                       | 37.70 |

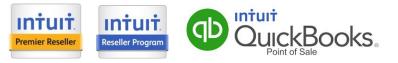

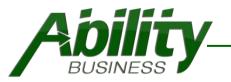

### **Ability Round Up Donations - Reports**

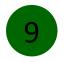

#### QuickBooks Financial Balance Sheet

The amount collected is seen in the Liability Account.

Issue a check to your Charity.

#### Ability Gift Shop Balance Sheet

As of February 8, 2018

|                                 | 1 | Feb 8, 18  | :        |  |
|---------------------------------|---|------------|----------|--|
| *ASSETS                         |   |            |          |  |
| Current Assets                  |   | 786,504.65 |          |  |
| TOTAL ASSETS                    |   | 786,504.65 | 5        |  |
| LIABILITIES & EQUITY            |   |            |          |  |
| ▼ Liabilities                   |   |            |          |  |
| Current Liabilities             |   |            |          |  |
| Accounts Payable                | • | 7,710.00   | •        |  |
| Other Current Liabilities       |   |            |          |  |
| Customer Deposits               |   | 100.00     | )        |  |
| POS Charitable Donation         |   | 3.10       | <b>)</b> |  |
| Sales Tax Payable               |   | 146.58     | 3        |  |
| Unbilled Purchases & AP         |   | 60.00      | )        |  |
| Total Other Current Liabilities |   | 309.68     | 3        |  |
| Total Current Liabilities       |   | 8,019.68   | 3        |  |
| Total Liabilities               |   | 8,019.68   | 3        |  |
| Equity                          |   |            |          |  |
| Opening Balance Equity          |   | 775,000.00 | )        |  |
| Owners Equity                   |   | 667.15     | i        |  |
| Net Income                      |   | 2,817.82   | 2        |  |
| Total Equity                    |   | 778,484.97 | 7        |  |
| TOTAL LIABILITIES & EQUITY      |   | 786,504.6  | 5        |  |

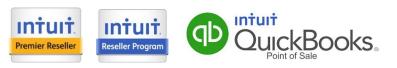

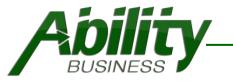

# Ability Round Up Donations Price & Requirements

**Subscription – Licensed Add-On** \$199 First Year/Per Station

Yearly Renewal \$99 Annual Renewal/Per Station

**Requirements** QuickBooks Point of Sale v11 (2013), v12, v18 Active internet connection

#### Support

Technical Support and updates are included in your yearly subscription for the addon.

#### **Need Additional Features?**

Ability Business offers development services . Call 888-582-2454 to discuss your needs.

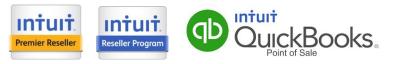